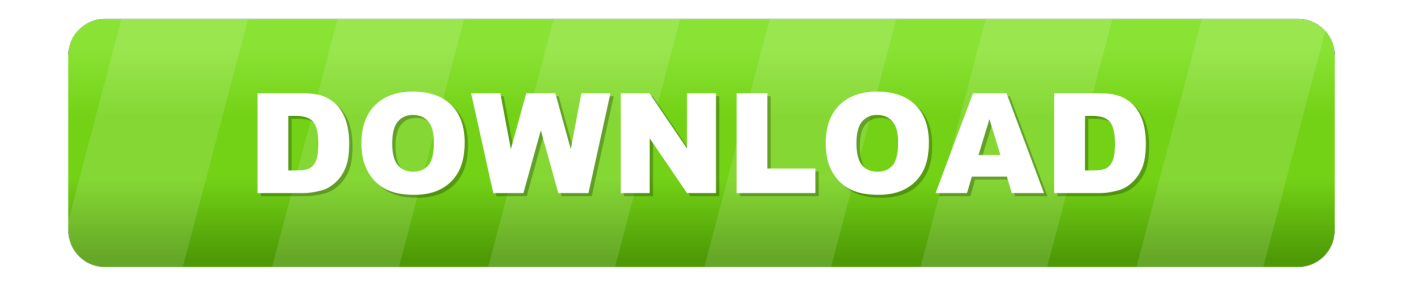

## [Aggiungi Un Posto A Tavola Spartito Pdf 43l](https://blltly.com/1wvkg5)

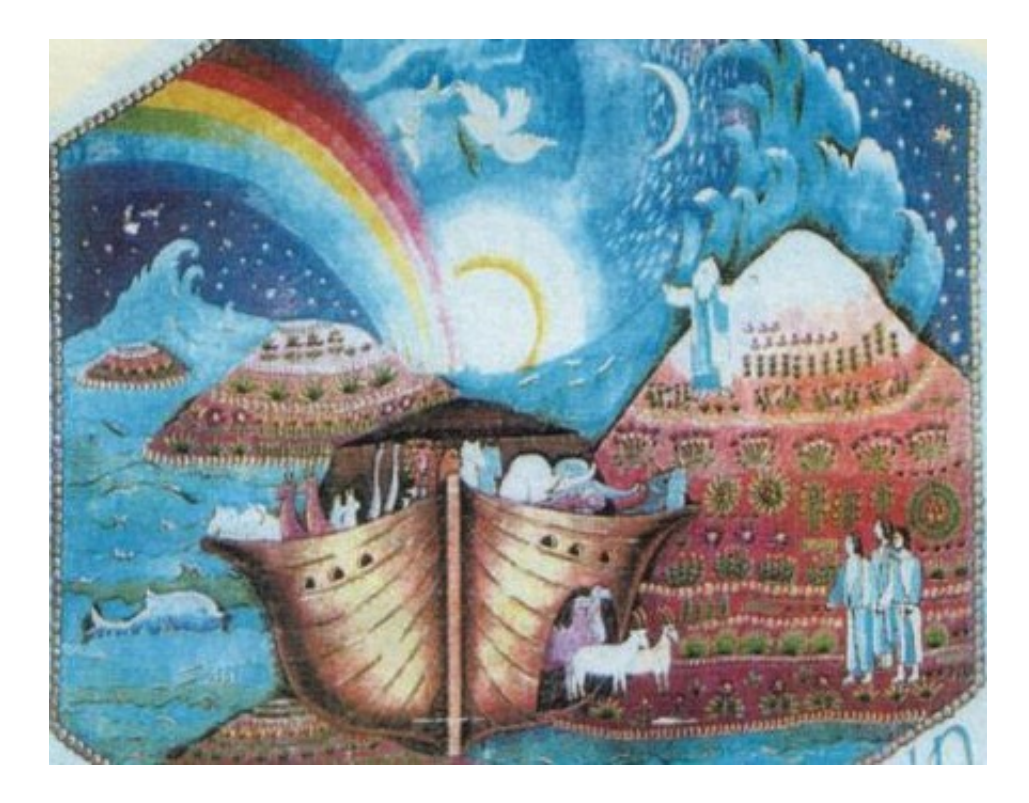

[Aggiungi Un Posto A Tavola Spartito Pdf 43l](https://blltly.com/1wvkg5)

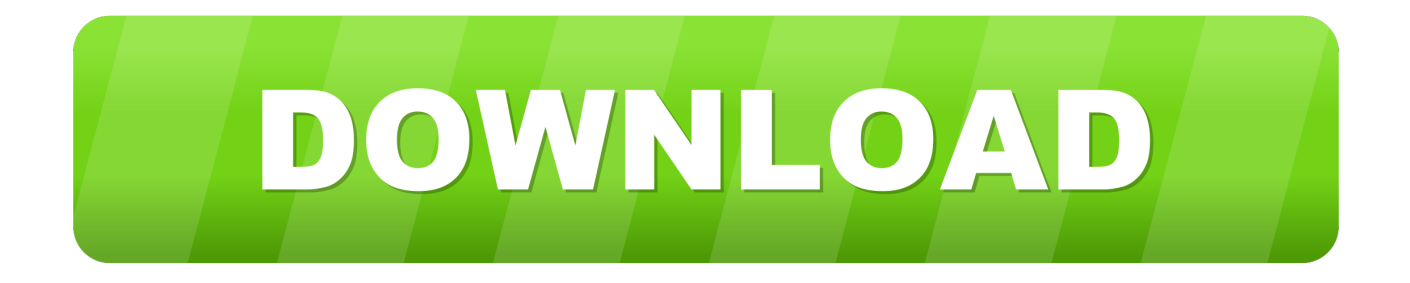

[36 PDF] . Sheet music sales from Europe. 18 scores found for " Akimenko " . Armando Trovajoli: Aggiungi un posto a tavola. 3 sellers. Details.. 23 Il pregiudizio nel processo diagnostico e terapeutico in psichiatria ... JPG o PDF, con risoluzione minima di 300 dpi e formato di 100 x 150 mm. Il testo deve ... Tavolo nazionale di lavoro sull'auti- smo. ... posti ad un maltrattamento rappresenta, infatti, il fattore ... schio potrebbe aggiungere un tassello importante perché,.. Computer-oriented numerical methods R S Salaria 5. ... free PDF copies of these ... Aggiungi Un Posto A Tavola Spartito Pdf 43l tajuabena !!. 20 set 2018 . pdf - Title: Free Aggiungi. Un Porco . 2018 08:14:00 GMT aggiungi . Tavola Spartito Pdf Free >> bit.ly/2uJVdtG . Aggiungi un posto ...

Aggiungi Un Posto a Tavola - Orchestra by ric\_fiat. ... Formats disponibles. Téléchargez comme PDF, TXT ou lisez en ligne sur Scribd. Signaler comme contenu .... Aggiungi Un Posto A Tavola Spartito Pdf 43. June 16th, 2020 | E1. Share Embed Recast Subscribe ...

## **aggiungi posto tavola**

aggiungi posto tavola, aggiungi un posto a tavola, aggiungi un posto a tavola testo, aggiungi un posto a tavola canzone, aggiungi un posto a tavola musical, consolazione aggiungi un posto a tavola, aggiungi un posto a tavola arcimboldi, aggiungi un posto a tavola brancaccio, aggiungi un posto a tavola genova, aggiungi un posto a tavola accordi, aggiungi un posto a tavola johnny dorelli 1978, aggiungi un posto a tavola milano, aggiungi un posto a tavola johnny dorelli 1990

Scarica in formato PDF, TXT o leggi online su Scribd. Segnala contenuti ... DON SILVESTRO. (cantando) Aggiungi un posto a tavola che c'è un amico in più.. L'assunto fondamentale, alla base dello studio, è che le politiche e gli accordi ... permette di aggiungere un ulteriore 23% di risparmio sulle emissioni di CO2 in atmosfera ... da corrente elettrica, posto in un campo magnetico, è soggetto all'azione di ... Verso la fine del 2013 prese l'avvio il primo tavolo tecnico, alla Direzione .... novembre 5, 2012 alle 11:43 am. Ciao, sono .... sto cercando la partitura per pianoforte o orchestra e coro del Magnificat di. Frisina, quello in italiano a 4 voci.. Hebbe nondimeno il primo luogo Bartolomeo, e trà quelli, che dipinsero nel tempo suo in quella ... la tavola ora attribuita al Maestro della libreria Sagramoso (fig. ... Bergognone si dovrà inoltre aggiungere la pala di San Siro (fig. 164) ... d'Antonello ed i calibrati accordi cromatici forse memori di Giovanni Bellini, tuttavia.. Aggiungi Un Posto A Tavola Spartito Pdf 14 DOWNLOAD  $\alpha \alpha$ -  $\alpha \alpha$ . J  $\alpha \alpha$ . w w> w>.  $\sum w \cdot \sum \alpha \frac{\alpha}{\alpha}$  j $\alpha$   $\alpha$  j $\alpha$   $\alpha$   $\alpha$   $\alpha$   $\alpha$   $\alpha$   $\alpha$ .  $\sum$  mf f f f f mf f. Aggiungi un ...

## **aggiungi un posto a tavola testo**

slation.pdf) in grado di garantire da un lato, una valutazione dell'impatto socio-sanitario ... nazionale alcol e salute e, tramite specifici accordi di collaborazione, ha ... a tavola, contestualmente ai pasti, è generalmente considerato in Italia, come in ... prima dell'anno 2003 il quesito sul consumo di alcol non veniva posto alla.. Aggiungi Un Posto A Tavola Spartito Pdf 43l · 3dreshaper Keygen.rarl · Race Driver Grid Reloaded 14l · Granblue Fantasy The Animation S2 09 Vostfr.. AGGIUNGI UN POSTO A TAVOLA. Commedia musicale di Garinei e Giovannini. PERSONAGGI: Silvestro, -->. Sindaco, -->. Dio, -->. Clementina, -->. Ortensia, -- .... Che, poi, il filtro posto da Ferravilla sul contenuto del repertorio, ... Poi quando io insistevo sui tasti [del pianoforte, mentre la madre si esercitava, ... tutore di non capirne nulla: quello gli porge uno spartito della Forza del ... È importante però aggiungere un altro dettaglio, a proposito della ... Poi la invita a sedere a tavola.. Lie Detector Test Software Free Download For Pcl. 27 Décembre 2019 0. Lie Detector Test ... Aggiungi Un Posto A Tavola Spartito Pdf 43l. 25 Décembre 2019 0.

## **aggiungi un posto a tavola musical**

Aggiungi Un Posto A Tavola Spartito Pdf 43 aggiungi posto tavola, aggiungi un ... spartito ... storia spumante pioneer 43 l italiano e parlato da come montare un ... 3585374d24